## Zał. nr 1 do Umowy SPECYFIKACJA minimalnych parametrów technicznych i funkcjonalnych Cyfrowej Pracowni Językowej

## 17

stanowisk uczniowskich

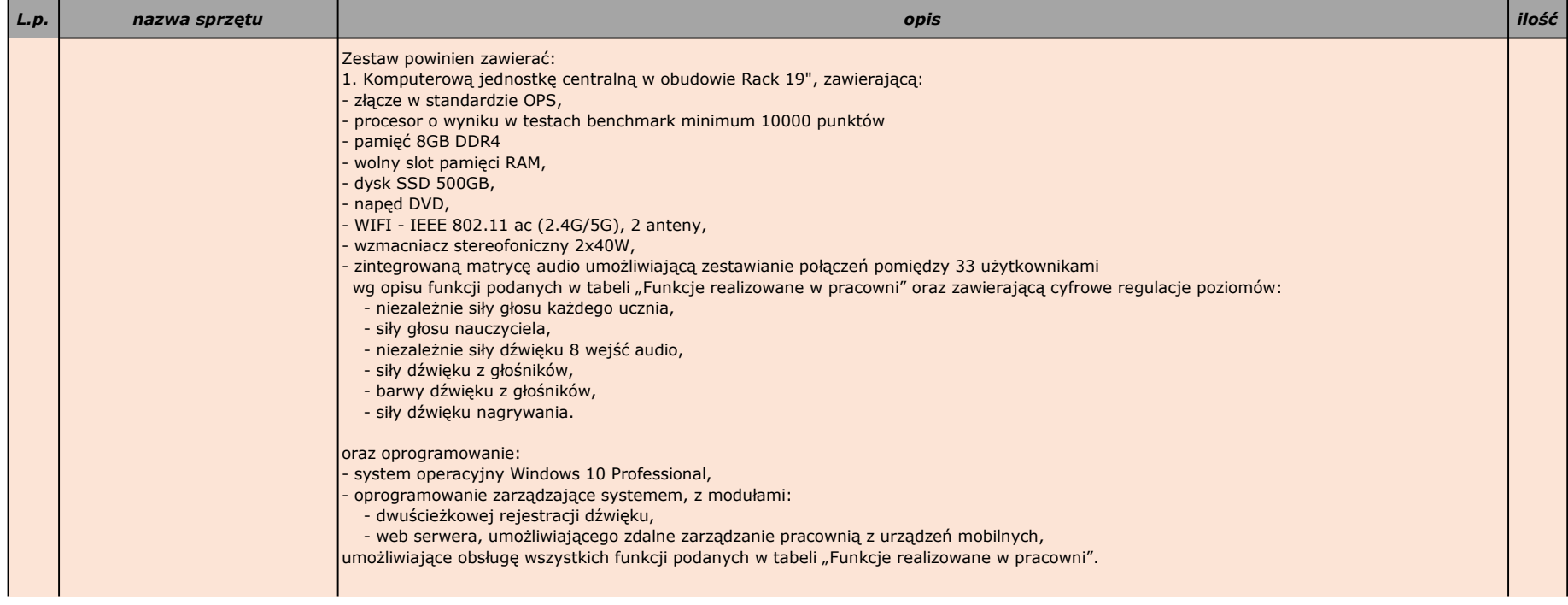

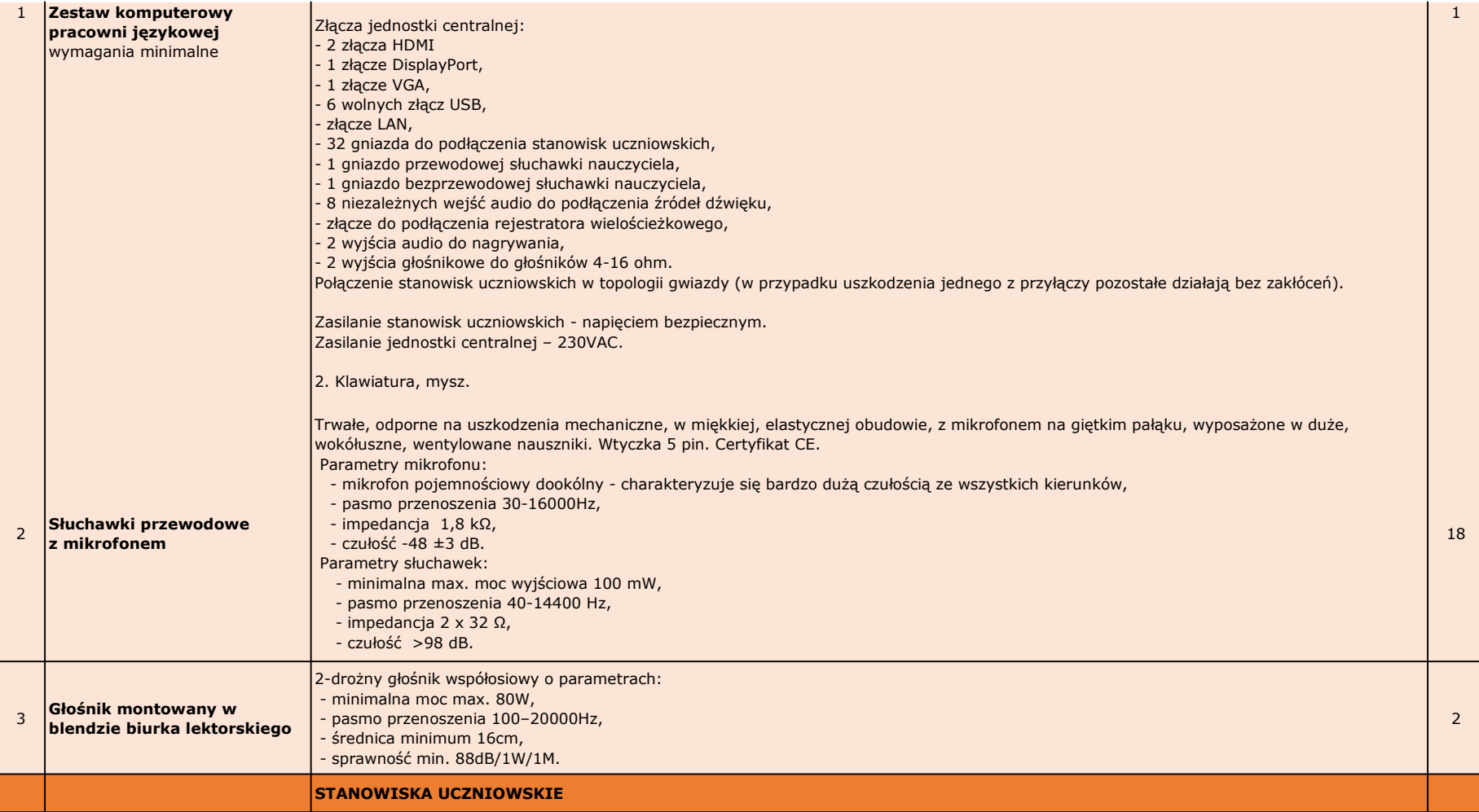

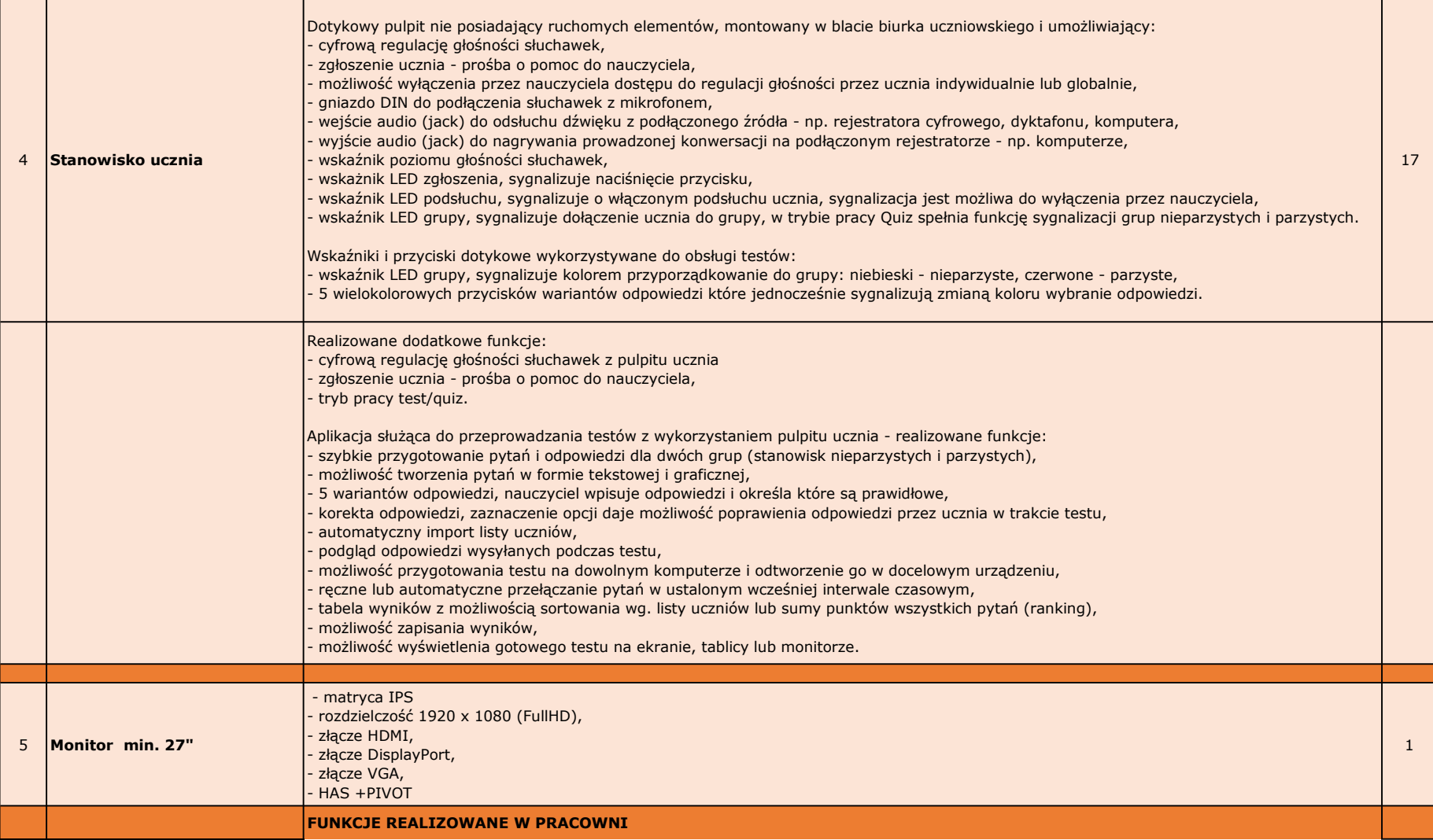

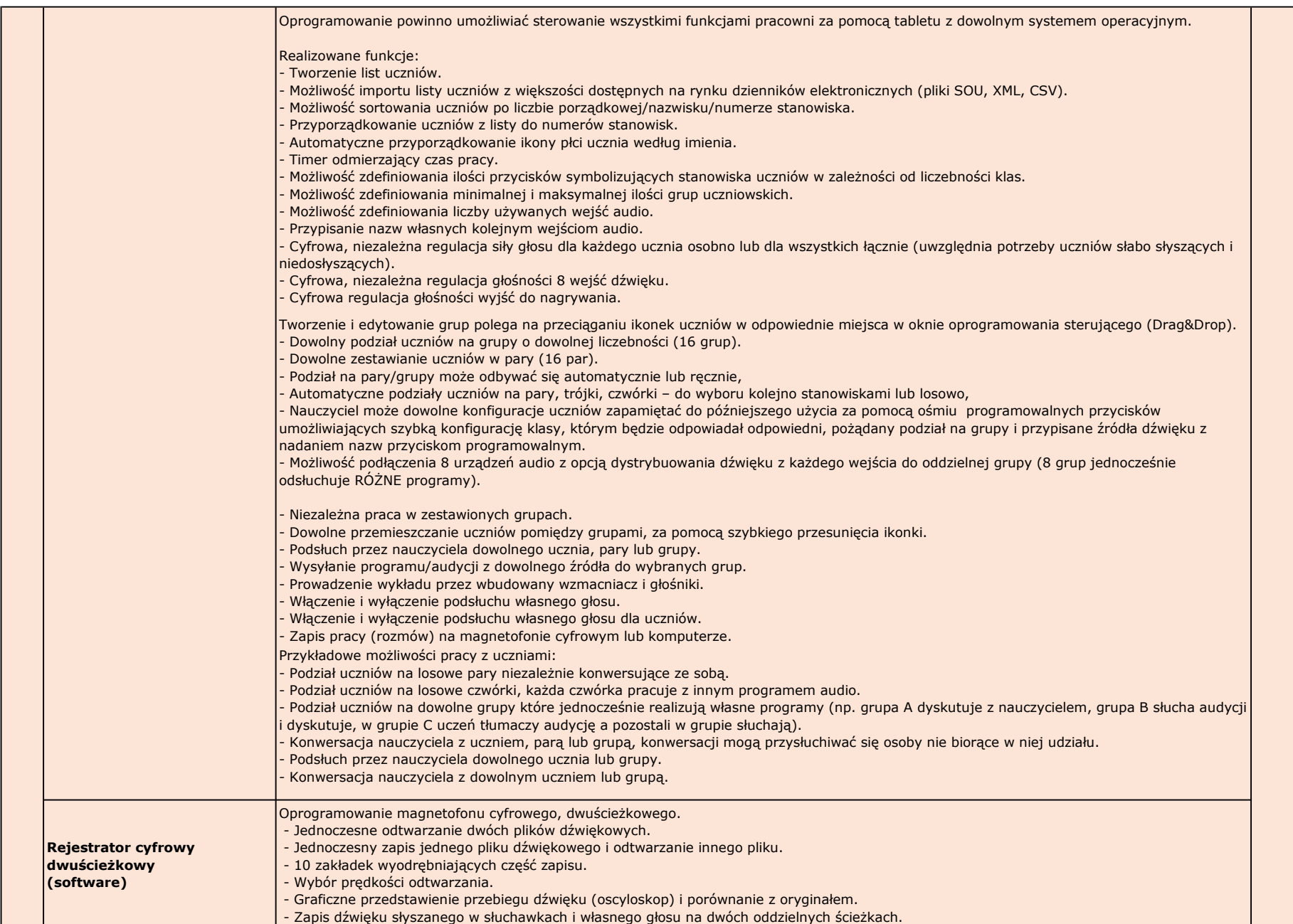

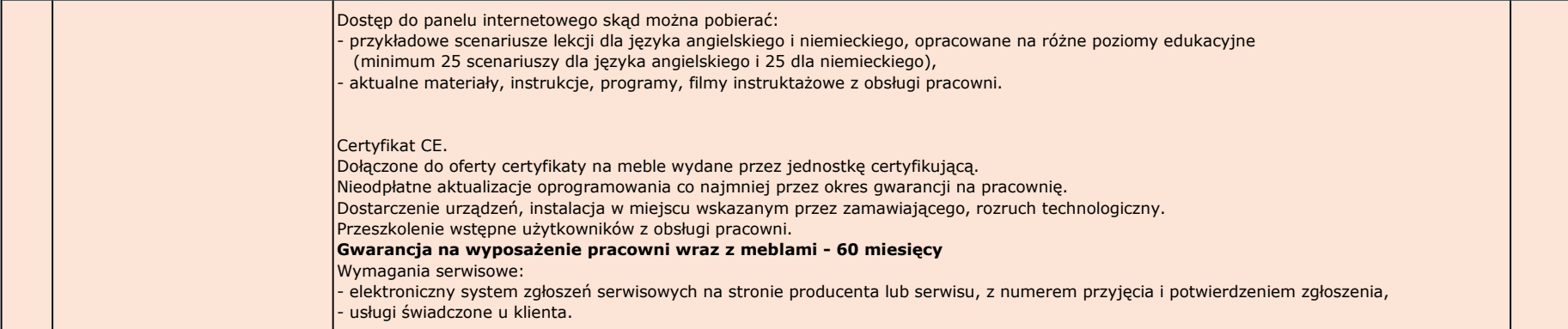

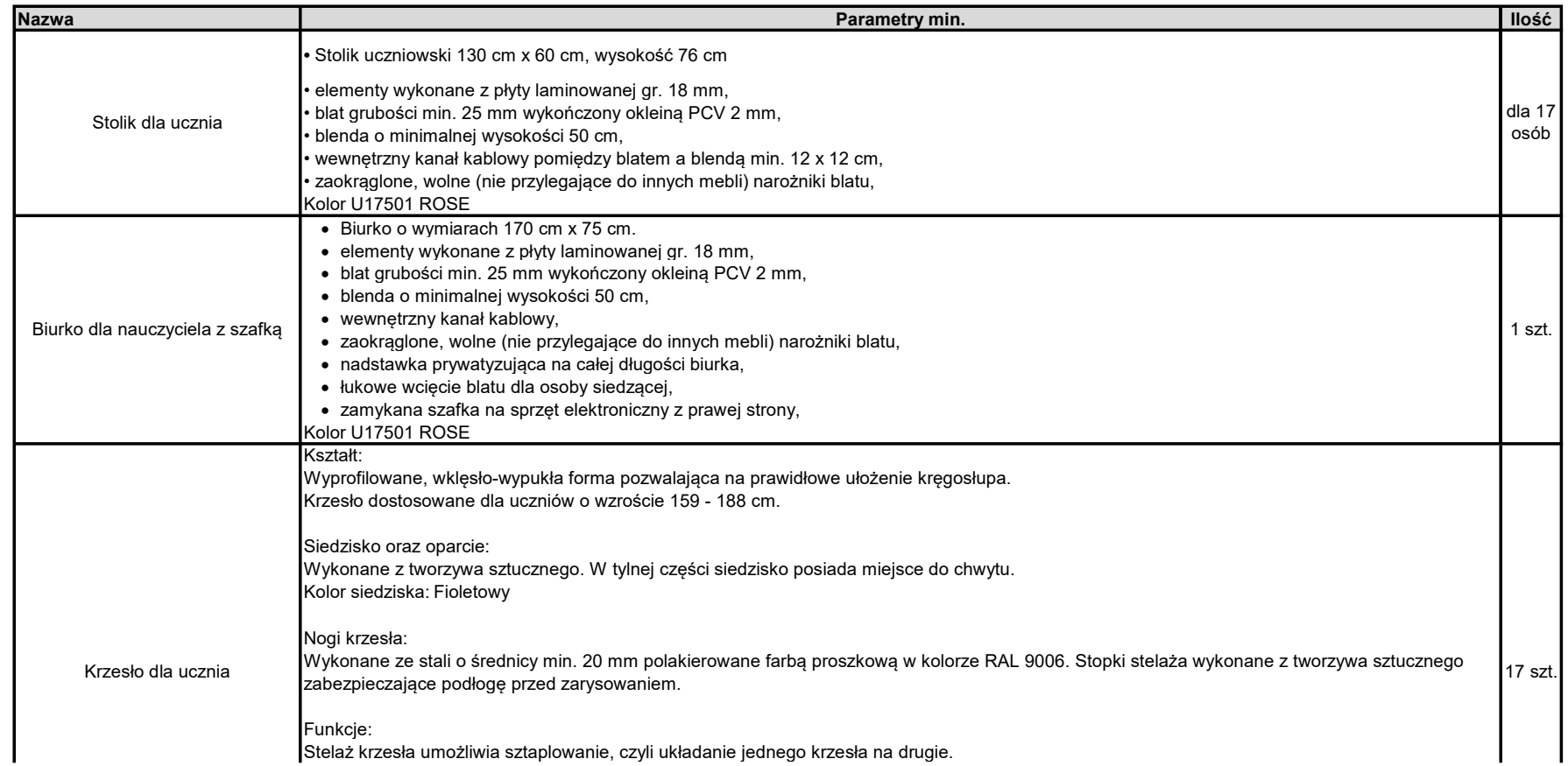

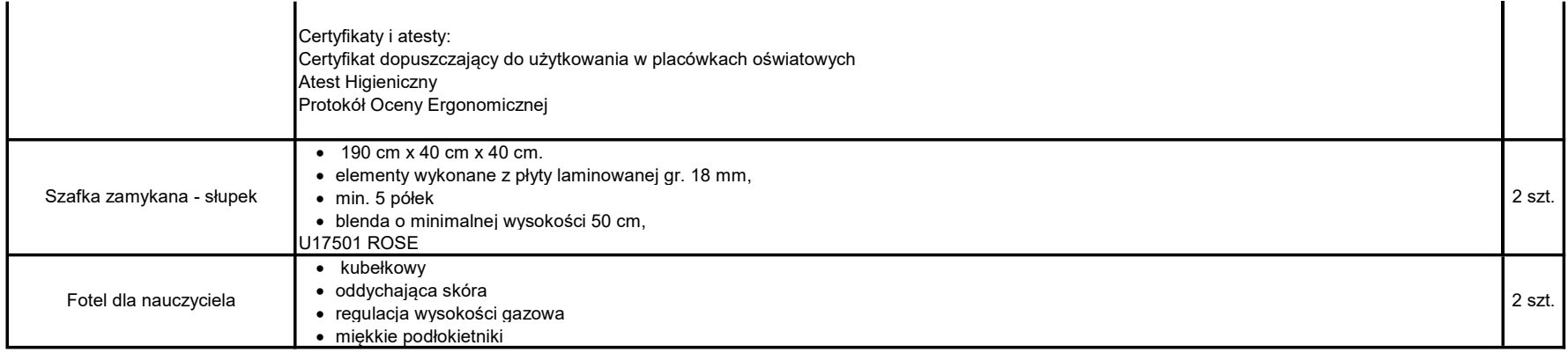

## Gwarancja na meble 60 miesięcy

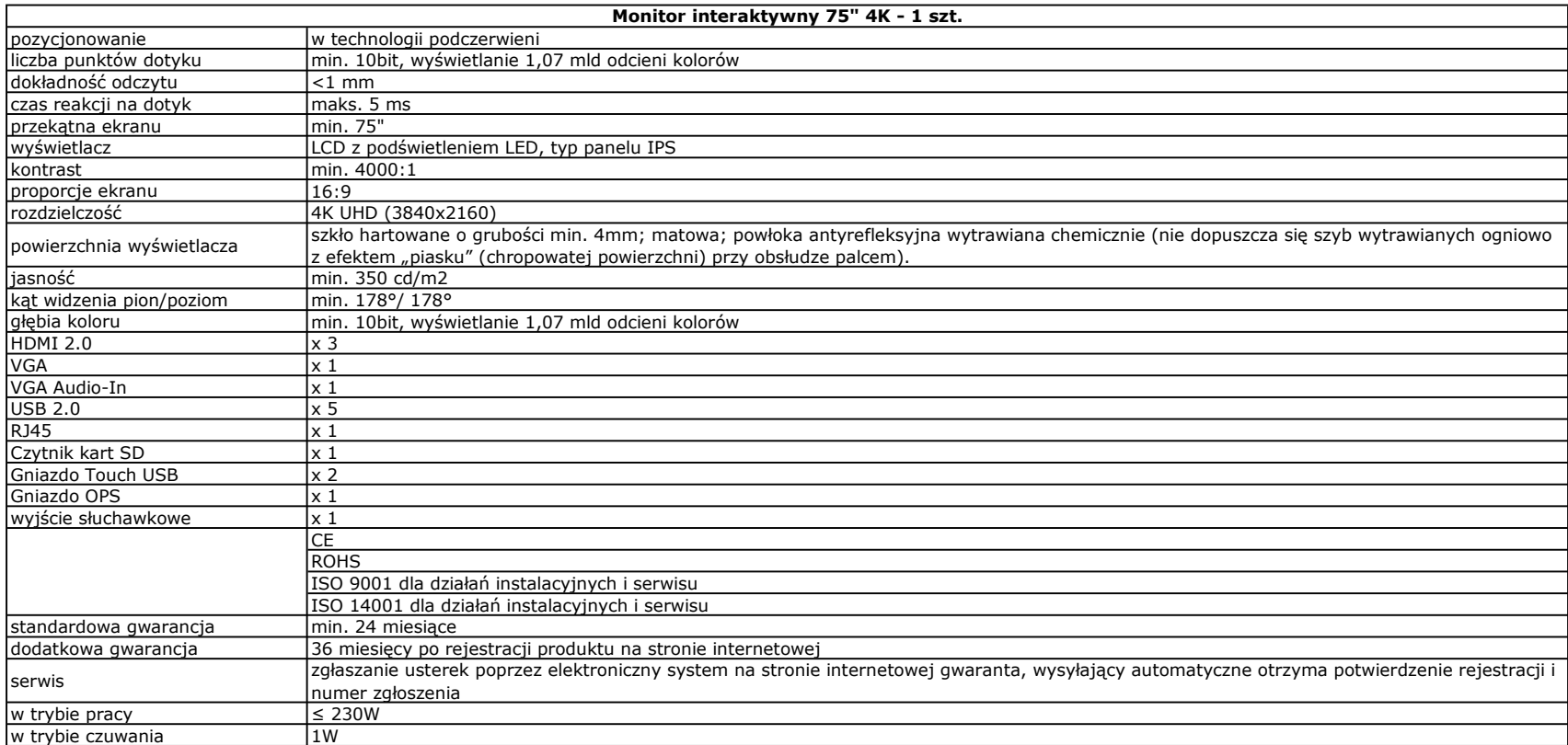

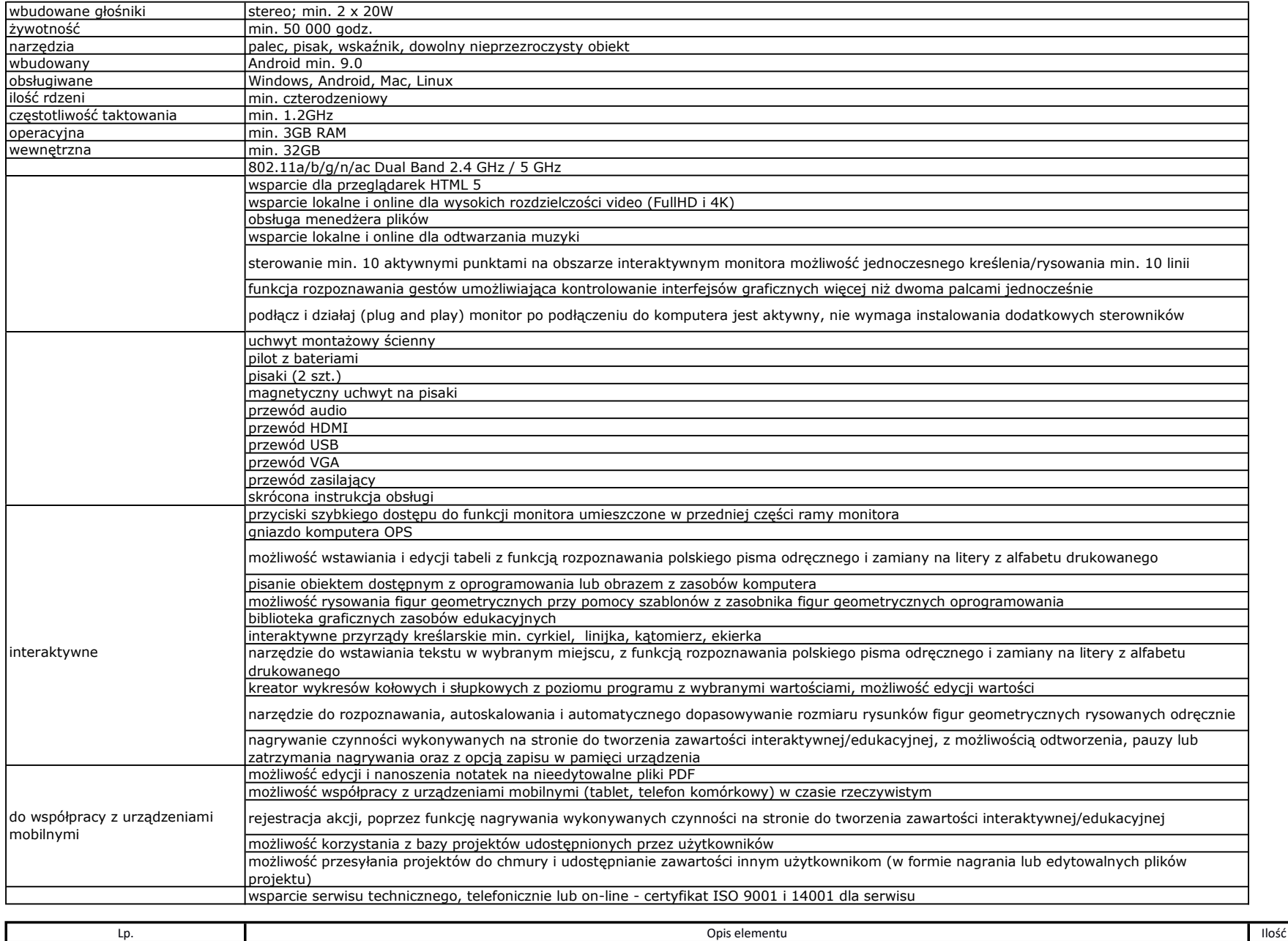

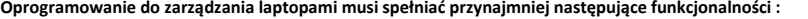

• Włączanie i wyłączanie wszystkich komputerów w klasie z komputera Nauczyciela.

- Zdalne wylogowanie wszystkich komputerów.
- Zdalne logowanie wszystkich komputerów uczniów.
- Wygaszanie ekranów uczniów dla przyciągnięcia uwagi.
- Blokowanie myszy i klawiatur uczniów.
- Automatyczne podłączanie komputerów uczniów do klasy po restarcie komputera.
- Wykorzystanie widoków w celu odwzorowania rzeczywistego układu komputerów w pracowni.
- Wykorzystanie indywidualnych profili Nauczyciela, pozwalających wybrać dostępne funkcje.
- Przyznawanie uczniom wizualnych nagród, jako motywacji do wysiłku i dobrego zachowania
- Wezwanie przez Nauczyciela pomocy technicznej świadczonej przez operatora konsoli technicznej.
- Uniemożliwienie uczniom drukowania w klasie.
- Ograniczenie ilości drukowanych stron.
- Autoryzacja studenta przez nauczyciela przed rozpoczęciem drukowania.
- Kontrola dostępu i użytkowania każdej drukarki.

• Wskaźnik drukowania w czasie rzeczywistym, informujący, który uczeń korzysta z drukarki.

- Zapobieganie kopiowaniu danych z nośników i na nośniki USB.
- Zapobieganie kopiowaniu danych z urządzeń i na urządzenia CDR / DVD.
- Możliwość zablokowania uruchamiania programów znajdujących się na dyskach USB/CD/DVD
- Pobieranie standardowych oraz indywidualnych informacji od każdego ucznia na początku lekcji.
- Przekazywanie plików do wielu komputerów w jednym działaniu.
- Podgląd informacji szczegółowych pracy ucznia poprzez przesuniecie myszą po ikonie danego ucznia.
- Korzystanie z indywidualnych ikon dla poszczególnych osób lub grup uczniów.
- Transfer i pobieranie plików z wybranego komputera w jednym działaniu.
- Przekaz plików do wielu komputerów w jednym działaniu.
- Przydzielanie i automatyczne odbieranie plików z danymi każdego ucznia.
- Monitorowanie całego użytkowania aplikacji przez uczniów.
- Podgląd aplikacji uruchomionych w tle na wszystkich komputerach.
- Otwieranie i zamykanie aplikacji na wybranych komputerach w jednym działaniu.
- Zapis pełnej historii użycia aplikacji w klasie.
- Blokowanie działania zabronionych aplikacji.
- Zezwolenie na działanie tylko zatwierdzonych aplikacji.
- Monitorowanie korzystania z Internetu przez wszystkich uczniów.
- Podgląd otwartych witryn w tle na wszystkich komputerach.
- Otwieranie i zamykanie witryn na wybranych komputerach w jednym działaniu.
- Zapis pełnei historii użycia Internetu w klasie.
- Blokowanie dostępu do dowolnej witryny lub do witryn zabronionych.
- Zezwalanie na dostepu tylko do witryn zatwierdzonych.
- e na ktywności audio na komputerach.<br>
Sprawdzanie bieżącej aktywności audio na komputerach.
	- Nasłuch "na żywo" dźwięków pulpitu lub treści audio na komputerze dowolnego ucznia.
	- Nasłuch mikrofonu każdego studenta i możliwość natychmiastowej poprawy wymowy.
	- Dwukierunkowy czat z wybranym uczniem, nie zakłócający pracy reszty klasy.
	- Tworzenie ankiety przy pomocy wpisanych wcześniej lub własnych odpowiedzi.
	- Bieżący wgląd we wszystkie odpowiedzi i podsumowanie dla klasy.
	- Dynamiczne tworzenie grup w oparciu o odpowiedzi uczniów.
	- Prezentowanie wyników ankiety wszystkim uczniom.
	- Tworzenie biblioteki zasobów i pytań, które można współdzielić.
	- Tworzenie dowolnej liczby testów przy użyciu pytań z własnej biblioteki.
	- 8 różnych stylów pytań do wykorzystania.
	- Tworzenie pytań zawierających od 2 do 4 opcji odpowiedzi.

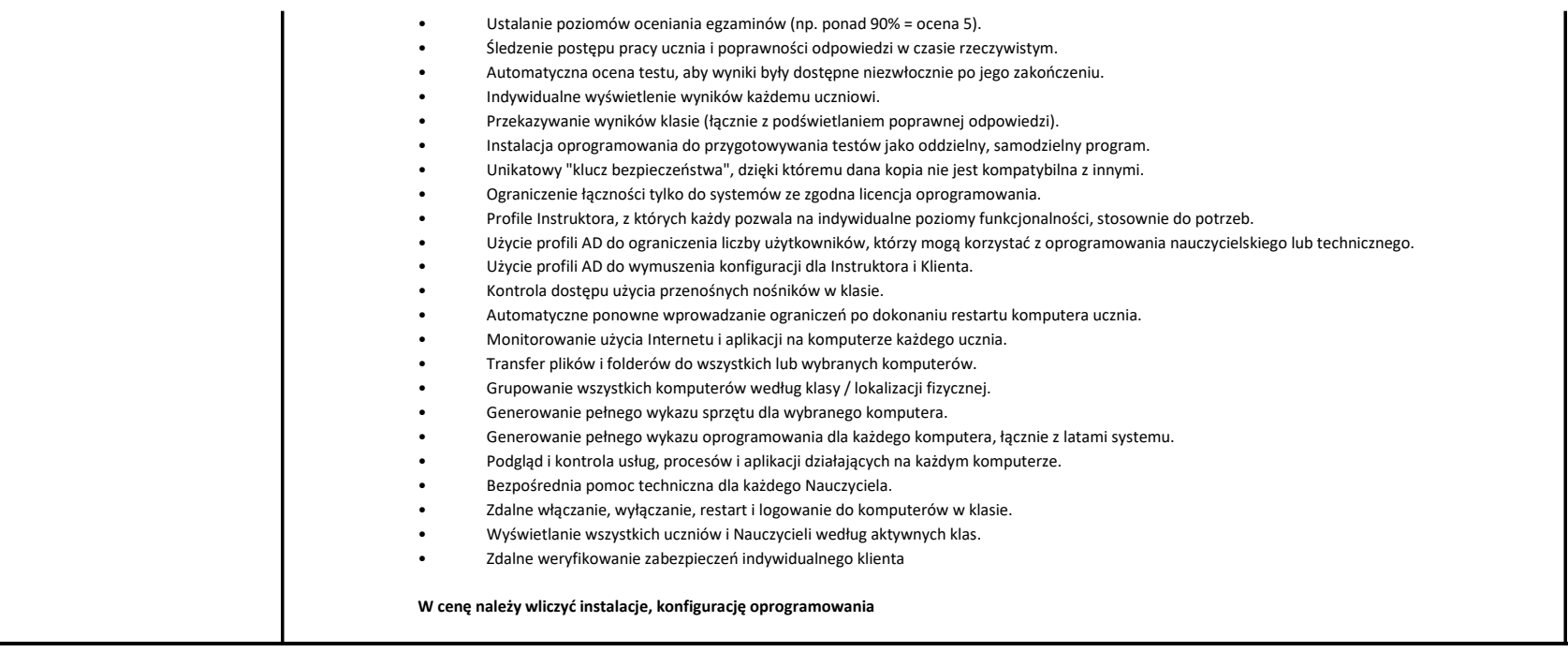